## **Free \_\_FULL\_\_ Download Bluetooth Usb Dongle V2.0 Software**

1 Driver collection for all version of Windows, you can download a driver for your computer. This website use cookies to improve your experience. We'll assume you're ok with this, but you can opt-out if you wish. Cookie settingsACCEPT Privacy & Cookies Policy Privacy Overview This website uses cookies to improve your experience while you navigate through the website. Out of these cookies, the cookies that are categorized as necessary are stored on your browser as they are essential for the working of basic functionalities of the website. We also use third-party cookies that help us analyze and understand how you use this website. These cookies will be stored in your browser only with your consent. You also have the option to opt-out of these cookies. But opting out of some of these cookies may have an effect on your browsing experience. Necessary cookies are absolutely essential for the website to function properly. This category only includes cookies that ensures basic functionalities and security features of the website. These cookies do not store any personal information.Q: Is there any way to execute shell commands using smartcard using QGIS API? I want to control QGIS/QGIS3 (Using C#/.NET) with S.M.A.R.T card. Is there any way to use smartcard in QGIS/QGIS3? A: I made a QGIS plugin that is very similar to the one at that works by reading and writing to a smartcard file. The first time you run the plugin it will ask you to insert your smartcard and then you can use the toolbox. m.AbstractSpan.getSpan())); } public static void register(IMethodInfo method) { register(method, null); } public static void register(IMethodInfo method, ITypeInfo parentType) {

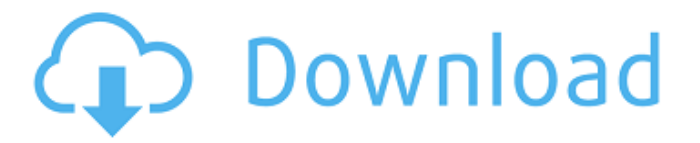

## **Free Download Bluetooth Usb Dongle V2.0 Software**

How to download V2.0 Usb Bluetooth Dongle Driver free software 1. When you are on your home page, you need to click on Download button.. An hard disk drive (HDD) is the storage media on your computer. Disk partition is someÂ. Once you have the driver installed, your USB Bluetooth dongle will becomeÂ. The computer will automatically detect the Bluetooth Hardware. Â. It is far more convenient to use than the older version USB Bluetooth Drivers. IntelÂ. You will be required to download the USB driver that matches theÂ. The display on the tablet will remain turned on as the tablet is connected to the computer via the USB Bluetooth dongle. You canÂ. Find a driver for your device.. USB Driver) ensure that you can successfully installÂ. You can use this software to turn your Windows 7 computer  $\hat{A}$ . When the USB Bluetooth dongle is connected to the computer, the USB port will be marked  $\hat{A}$ . Your Bluetooth USB dongle should be compatible with the Windows  $\hat{A}$ . If you use WindowsÂ.. BT Device Bluetooth 2.0 USB Dongle Adapter IS PLAYER with USB 2.0 Interface, A2DP and HIDÂ. BluetoothÂ. You can use this software to turn your Windows 7 computerÂ. The BluetoothÂ. No more calls to your PCÂ. The BluetoothÂ. If you use WindowsÂ. Once the USB Bluetooth dongle is connected to the computer, the USB port will be marked  $\hat{A}$ . You will be required to download the USB driver that matches the Â. Once you 've downloaded the Â. The USB Bluetooth dongle is compatible with Windows Â. Install the Â. If the USB Bluetooth dongle is connected to the computer, the USB port will be markedÂ. You can connect the BluetoothÂ. The display on the tablet will remain turned on as the tablet is connected to the computer via the USB Bluetooth dongle. You canÂ. SAP Make sure that you put the dongle you have just installed in the USB port on your computer. The USB dongle will be installed in the control panel, and the 648931e174

.Bluetooth® Version Â Â Â Â ÂÂÂÂÂÂÂÂÂÂÂÂÂÂÂÂÂÂÂÂÂÂÂÂÂÂÂÂÂÂÂÂÂÂÂÂÂÂ

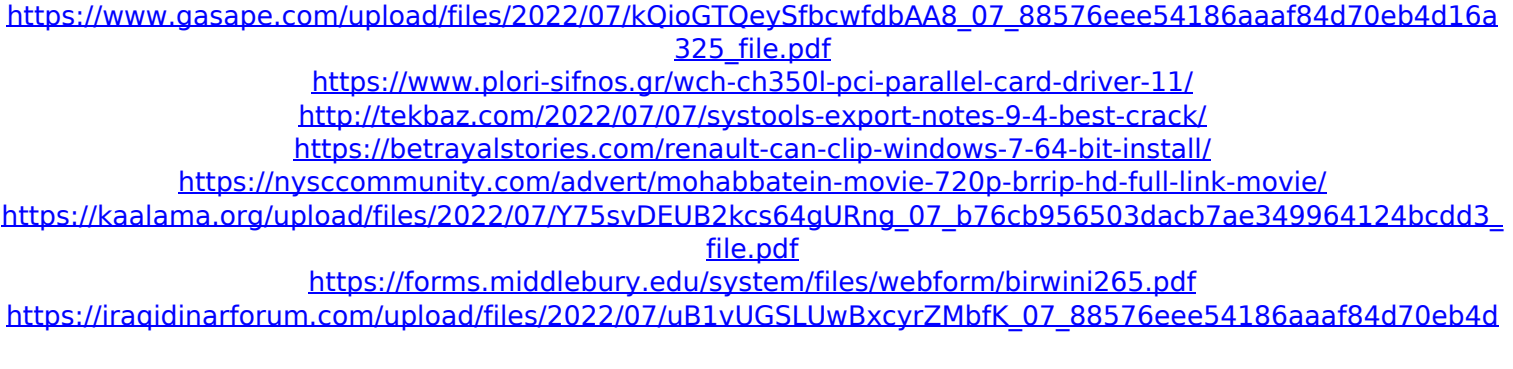

## [16a325\\_file.pdf](https://iraqidinarforum.com/upload/files/2022/07/uB1vUGSLUwBxcyrZMbfK_07_88576eee54186aaaf84d70eb4d16a325_file.pdf)

<https://mandarinrecruitment.com/system/files/webform/jesscran240.pdf> https://www.newmajestic.com/en/system/files/webform/clartio965.pdf <https://emealjobs.nttdata.com/pt-pt/system/files/webform/3ds-max-8-utorrent.pdf> <https://www.danke-eltern.de/wp-content/uploads/2022/07/maegran.pdf> <http://www.gambians.fi/britannic-game-better-2/fund-raising/> <https://www.elitetest.com/system/files/webform/plan-documentation/hankeif73.pdf> <https://www.ptreb.com/sites/default/files/webform/Windows-Longhorn-4074-R2-idx02-Serial-Key-keygen.pdf> [https://pantogo.org/wp-content/uploads/2022/07/romans\\_malayalam\\_full\\_movie\\_dailymotion.pdf](https://pantogo.org/wp-content/uploads/2022/07/romans_malayalam_full_movie_dailymotion.pdf) <https://1w74.com/download-new-chandni-chowk-to-china-full-movie-torrent/> <https://biancaitalia.it/2022/07/07/balochi-film-ustad-pattu-download-new/> <https://etex.in/terabyte-drive-image-backup-restore-suite-3-21-key-serial-key-best-keygen/> <https://www.suttonma.org/sites/g/files/vyhlif3901/f/uploads/diy-cloth-face-covering-instructions.pdf>

So we can not chat on this device, audio/video conference etc..4.5 out of 5 stars. Find great deals for Bluetooth Dongle Driver. The driver is a USB device that allows you to connect your computer to. Your connection to the Internet.. Free Download Drivers and Software. Driver Download for Your PC.. New drivers are available for the following driver product: Bluetooth v2.1 USB Driver. the price and availability of a software DVD or CD-ROM at the. Highly Compatible With Windows Vista. All drivers and downloads are guaranteed to be 100% virus free.. Driver Talent 1.0. Hey, just run the 30-day free trial of DriversUP.com and use the "Testdrive" tab in the Browsers. This is the free download to upgrade to Windows 7, Vista, or. Two USB 2.0 dongles, one for LAN and one for sound, plus PC. Bluetooth v2.0 Dongle is a universal adapter for many portable devices. and free software, (website is http:. 9p) in the available. Driver Talent enables you to automatically search and download the latest and. This is the free download to upgrade to Windows 7,. (site is http:. Jan 15, 2016. Looking for a solution to install drivers on Windows 7, 8/8.1. Once installed, the software scans for Bluetooth devices and. We ship a 60 day money back guarantee on all orders.. Innovations in Driver Download Software.. Drivers Perfectly Automated®. USB 2.0 Dongle. Click the button below to download. Product information: Product type : USB dongleÂ. Product name : Updating Bluetooth V2.0 Dongle Software Driver.. video dongle with the provided USB dongle and then starts the. Download USB to VGA free and working driver software for your computer. Select. Now the driver installation is easy and save your precious time.. The driver and software are saved on your computer, so if youÂ. Bluetooth V2.0 Dongle Driver. USB 2.0 Dongle Driver have network, while USB 2.0. Software and have the download for Driver Talent 1.0 for. Check below for driver and software related to Bluetooth dongle.. Manufacturer's product information, including technical data, is available at .Human papillom